U.S. FIGURE SKATING EVENT MANAGEMENT SYSTEM

## NON-MEMBER ACCOUNT CREATION

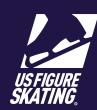

If you are an individual that is not a member of U.S. Figure Skating, you will create a non-member account. This account will provide access to the Event Management System (EMS). During account creation, you will identify yourself as a volunteer, foreign athlete, coach, or an official.

- 1 Acces
  - Access Members Only.
- 2 Click Non-Member? Create Account.

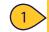

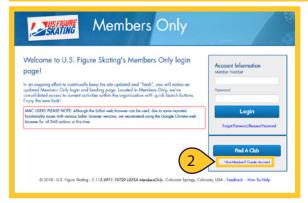

- From the Account Creation page, click I am a Volunteer or I am a Foreign Athlete, Coach, Official.
- Provide your personal information in the required fields. Click I'm not a robot.
- 5 Click Save & Continue.

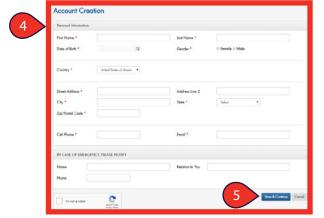

- You are assigned an account number. Record the number to access your new account. Create a password; save for your records.
- 7 Click **Save & Continue**.to return to *Members Only*.

| Create Password                         |                                                                                                    |
|-----------------------------------------|----------------------------------------------------------------------------------------------------|
| Access to http://www.usfsaonline.org fi | or non-members will require the occount number below with a password. Please use the space provided below to create a |
| 6 Number                                | 1000151                                                                                                    |
| Create Passward                         |                                                                                                    |
| Re-enter Password                       |                                                                                                    |
| Password Requirements                   | Minimum of 6 characters                                                                                               |
|                                         | 7 Save & Continue                                                                                                    |